MALMÖ

### Kyrkofullmäktiges protokoll 2023-12-15

**Plats:** S:t Mikaels kyrka, Orkestergatan 5, 215 85 Malmö **Tid:** 17.00 – 18.01

### <u>Deltagare</u>

**Ledamöter och ersättare** Enligt bifogad närvarolista, se <u>bilaga 1</u>.

**Kyrkoherden** Gunilla Hallonsten, kyrkoherde

Övriga Camilla Berkesten Hägglund, KPMG Peter Nilsson, KPMG Mattias Olsson, protokollförare Torgny Werger, konsult

**Underskrifter:** §§ 59 - 66 Digitalt, se sista sidan.

Meddelande om att protokollet justerats 2023-12- finns anslaget på pastoratets anslagstavla, betygar på tjänstens vägnar

Underskrift

Mattias Olsson Protokollförare Sida 1

MALMÖ

### Kyrkofullmäktiges protokoll 2023-12-15

### § 59 Sammanträdet öppnas

Ordföranden hälsar välkomnar och förklarar sammanträdet öppnat.

Kort information ges kring den efterföljande julmiddagen samt att en andakt kommer att hållas efter aktuellt möte.

#### § 60 Upprop

Protokollföraren förrättar upprop; se närvarolistan, bilaga 1.

Kyrkofullmäktiges beslut

Kyrkofullmäktige beslutar att fastställa uppropet.

#### § 61 Godkännande av dagordning

Förslag till dagordning godkänns efter vissa justeringar.

### § 62 Fråga om mötet behörigen utlyst

Kyrkofullmäktiges beslut

Kyrkofullmäktige beslutar att mötet behörigen utlysts.

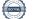

MALMÖ

## Kyrkofullmäktiges protokoll 2023-12-15

Ordförande pålyser ärendet och lämnar ordet till Carina Nilsson som föredrar det.

Av kyrkorådets protokoll från den 4 december 2023 § 214 framgår bl.a. att kyrkorådet efter viss revidering av KPMG:s beslutsunderlag beslutade att godkänna det som underlag för att skickas ut till kyrkofullmäktiges ledamöter inför dagens möte.

Carina Nilsson informerar om att det finns en sjunde bilaga som tillkommit och var den går att hitta. Hon introducerar ärendet kortfattat och tidsplanen för genomförandet för att sedan lämna över till Camilla Berkesten Hägglund och Peter Nilsson från KPMG.

Camilla Berkesten Hägglund och Peter Nilsson redogör kortfattat för innehållet i beslutsunderlag daterad den 6 december 2023 samt den nytillkomna bilagan. Efter detta svarar de tillsammans med kyrkoherden på frågor från kyrkofullmäktiges ledamöter och ersättare. Frågedelen modereras av Carina Nilsson.

Kyrkofullmäktiges beslut

Kyrkofullmäktige beslutar att tacka för informationen.

Sida 3

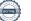

MALMÖ

### Kyrkofullmäktiges protokoll 2023-12-15

### § 64 Val av protokollförare

Mattias Olsson har sedan tidigare ombetts att föra penna vid dagens möte.

Ordförande ställer proposition på om kyrkofullmäktige kan utse Mattias Olsson till att skriva protokollet till dagens sammanträde.

#### Kyrkofullmäktiges beslut

Kyrkofullmäktige beslutar att utse Mattias Olsson att vara protokollförare över dagens sammanträde.

### § 65 Val av justeringspersoner

Mats Tängermark och Lisbeth Persson Ekström har inför mötet särskilt vidtalats om möjligheten att de kan komma att utses som justeringspersoner.

Till att jämte ordföranden justera dagens protokoll utses Mats Tängermark och Lisbeth Persson Ekström. Justeringen sker digitalt.

### § 66 Sammanträdet avslutas

Ordförande informerar om att det efter aktuellt sammanträde, och ett kortare mingel, kommer att hållas en andakt, varefter han förklarar sammanträdet avslutat.

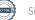

### Verifikat

Transaktion 09222115557507530860

### Dokument

| HuvuddokumentBilaga 14 sidor5 sidorStartades 2023-12-28 08:05:17 CET (+0100) av MattiasSammanfogad med huvuddokumentetOlsson (MO1)Bifogad av Mattias Olsson (MO1)Färdigställt 2023-12-29 11:54:48 CET (+0100)Sammanfogad med huvuddokumentet | 4 sidor<br>Startades 2023-12-28 08:05:17 CET (+0100) av Mattias<br>Olsson (MO1) | 5 sidor<br>Sammanfogad med huvuddokumentet |
|----------------------------------------------------------------------------------------------------|---------------------------------------------------------------------------------|--------------------------------------------|
|----------------------------------------------------------------------------------------------------|---------------------------------------------------------------------------------|--------------------------------------------|

### Initierare

| <b>Mattias Olsson (MO1)</b><br>Svenska kyrkan Malmö |
|-----------------------------------------------------|
| Org. nr 252003-1051                                 |
| mattias.olsson@svenskakyrkan.se                     |
| +46763082592                                        |

### Signerare

| <b>Claes Block (CB)</b>                   | Lisbeth Persson Ekström (LPE)             |
|-------------------------------------------|-------------------------------------------|
| claes.block@svenskakyrkan.se              | Lisbeth.PerssonEkstrom@svenskakyrkan.se   |
| +46733857444                              | +46705773137                              |
| Signerade 2023-12-28 12:53:56 CET (+0100) | Signerade 2023-12-28 20:53:53 CET (+0100) |
| Mats Tängermark (MT)                      | Mattias Olsson (MO2)                      |
| mats.tangermark@hylliepark.se             | Mattias.Olsson@svenskakyrkan.se           |
| +46704744696                              | +46763082592                              |
| Signerade 2023-12-29 11:54:48 CET (+0100) | Signerade 2023-12-28 08:08:59 CET (+0100) |

Detta verifikat är utfärdat av Scrive. Information i kursiv stil är säkert verifierad av Scrive. Se de dolda bilagorna för mer information/bevis om detta dokument. Använd en PDF-läsare som t ex Adobe Reader som kan visa dolda bilagor för att se bilagorna. Observera att om dokumentet skrivs ut kan inte integriteten i papperskopian bevisas enligt nedan och att en vanlig papperutskrift saknar innehållet i de dolda bilagorna. Den digitala signaturen (elektroniska förseglingen) säkerställer att integriteten av detta dokument, inklusive de dolda bilagorna, kan bevisas matematiskt och oberoende av Scrive. För er bekvämlighet tillhandahåller Scrive även en tjänst för att kontrollera dokumentets integritet automatiskt på: https://scrive.com/verify

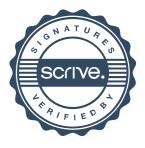

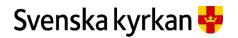

Kyrkofullmäktige 2022-2025 - närvarolista 2023-12-15

| Arbetarpartiet - Socialdemokraterna (S) |                             |               |
|-----------------------------------------|-----------------------------|---------------|
| Stol                                    | Ledamöter                   | Närvarande    |
| 1                                       | Anna-Karin Bengtsdotter     | -             |
| 2                                       | Patrik Lindqvist            | -             |
| 3                                       | Helén Persson - Gruppledare | Ja            |
| 4                                       | Claes Carlsson              | Ja            |
| 5                                       | Linda Attin                 | Ja            |
| 6                                       | Per Schager                 | -             |
| 7                                       | Carin Larsson               | Ja, från § 63 |
| 8                                       | Claes Block, ordförande     | Ja            |
| 9                                       | Marie Nielsén               | Ja            |
| 10                                      | Mats Tängermark             | Ja            |
| 11                                      | Anna Brandoné               | Ja            |
| 12                                      | Rolf Pålsson                | Ja            |

| Ersättare (S)           | Närvarande | Ersätter stol |
|-------------------------|------------|---------------|
| Carina Nilsson          | Ja         | 1             |
| Maria Haglund-Börjesson | -          | -             |
| Helene Granvik          | Ja         | 2             |
| Alexander Tatidis       | -          | -             |
| Ingrid Törnkvist        | -          | -             |

Bilaga 1

| Borgerlig allians i Malmö pastorat<br>(BOA) |                 |            |
|---------------------------------------------|-----------------|------------|
| Stol                                        | Ledamöter       | Närvarande |
| 13                                          | Roland Hellborg | -          |
| 14                                          | Marcus Romedahl | Ja         |
| 15                                          | Roger Sidestam  | _          |

| Ersättare (BOA)   | Närvarande | Ersätter stol |
|-------------------|------------|---------------|
| Kerstin Svenonius | Ja         | 13            |
| Berit Sjövall     | Ja         | 15            |

| Centerpartiet (C) |                  |            |
|-------------------|------------------|------------|
| Stol              | Ledamöter        | Närvarande |
| 16                | Charlotte Bossen | -          |
| 17                | Leif Aruhn-Solén | Ja         |
| 18                | Anton Sauer      | -          |

| Ersättare (C)  | Närvarande | Ersätter stol |
|----------------|------------|---------------|
| Bengt Svensson | Ja         | 16            |
| Marta Banstorp | Ja         | 18            |

| Frimodig kyrka |                 |            |
|----------------|-----------------|------------|
| Stol           | Ledamöter       | Närvarande |
| 19             | Nathalie Bencic | -          |
| 20             | Göran Malmberg  | -          |

| Ersättare (Frimodig kyrka) | Närvarande | Ersätter stol |
|----------------------------|------------|---------------|
| Esbjörn Lantz              | -          | -             |
| Erik van der Heeg          | -          | -             |

| Partipolitiskt obundna i Svenska kyrkan (POSK) |                                |            |
|------------------------------------------------|--------------------------------|------------|
| Stol                                           | Ledamöter                      | Närvarande |
| 21                                             | Ingrid Petersson - Gruppledare | Ja         |
| 22                                             | Jo Halldin                     | -          |
| 23                                             | Fredrik Hinton                 | Ja         |
| 24                                             | Karin Rosenquist Andersson     | Ja         |
| 25                                             | Camilla Andersson              | Ja         |
| 26                                             | Krister Persson                | Ja         |
| 27                                             | Eva Lindén                     | Ja         |
| 28                                             | Magnus Wittgren                | Ja         |
| 29                                             | Johan Christensson             | -          |

| Ersättare (POSK)   | Närvarande | Ersätter stol |
|--------------------|------------|---------------|
| Kjell-Åke Svensson | -          | -             |
| Mariana Frick      | Ja         | 22            |

| Ann-Margret Ferragamo | -  | -  |
|-----------------------|----|----|
| Monica Lindfors       | Ja | 29 |
| Alice Karjalainen     | Ja | -  |

| Sverigedemokraterna (SD) |                             |            |
|--------------------------|-----------------------------|------------|
| Stol                     | Ledamöter                   | Närvarande |
| 30                       | Lisbeth Persson Ekström     | Ja         |
| 31                       | Eva Hallén                  | Ja         |
| 32                       | Nichlas Holmgren Gellersten | Ja         |
| 33                       | Jenny Bengtsson             | -          |
| 34                       | Stefan Greschner            | -          |
| 35                       | Regina Harwigsson           | Ja         |

| Ersättare (SD) | Närvarande | Ersätter stol |
|----------------|------------|---------------|
| Rolf Hansson   | Ja         | 33            |
| Anders Lejon   | Ja         | 34            |
| Reginald Scott | Ja         | -             |

| Vänstern i Svenska Kyrkan (ViSK) |                       |            |
|----------------------------------|-----------------------|------------|
| Stol                             | Ledamöter             | Närvarande |
| 36                               | Linda Sjöö            | Ja         |
| 37                               | Per Håkansson         | Ja         |
| 38                               | Lotti Ryberg Welander | -          |

| 39 | Elisabet Holmstedt       | Ja            |
|----|--------------------------|---------------|
| 40 | Mats Högelius            | Ja            |
| 41 | John Cristiansson        | Ja            |
| 42 | Anders Lundberg          | Ja            |
| 43 | Maria Öhrn               | -             |
| 44 | Karl-Kristoffer Johnsson | Ja, från § 63 |
| 45 | Cecilia Arvidsson        | -             |
| 46 | Hans Welander            | -             |
| 47 | Vakant                   |               |

| Ersättare (ViSK) | Närvarande | Ersätter stol |
|------------------|------------|---------------|
|                  |            |               |

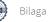